## **Отбойник переднего бампера** Front bumper pillow

Данная деталь является частью переднего бампера. Отбойник бампера и кронштейн бампера соединяются при помощи подвижного пружинного соединения. В качестве направляющих пружинного соединения используются винты М3х25. Отбойники переднего и заднего бамперов выступают в роли распорок, удерживающих защитный корпус, также служат для гашения ударов, передающихся через корпус на ходовую платформу.

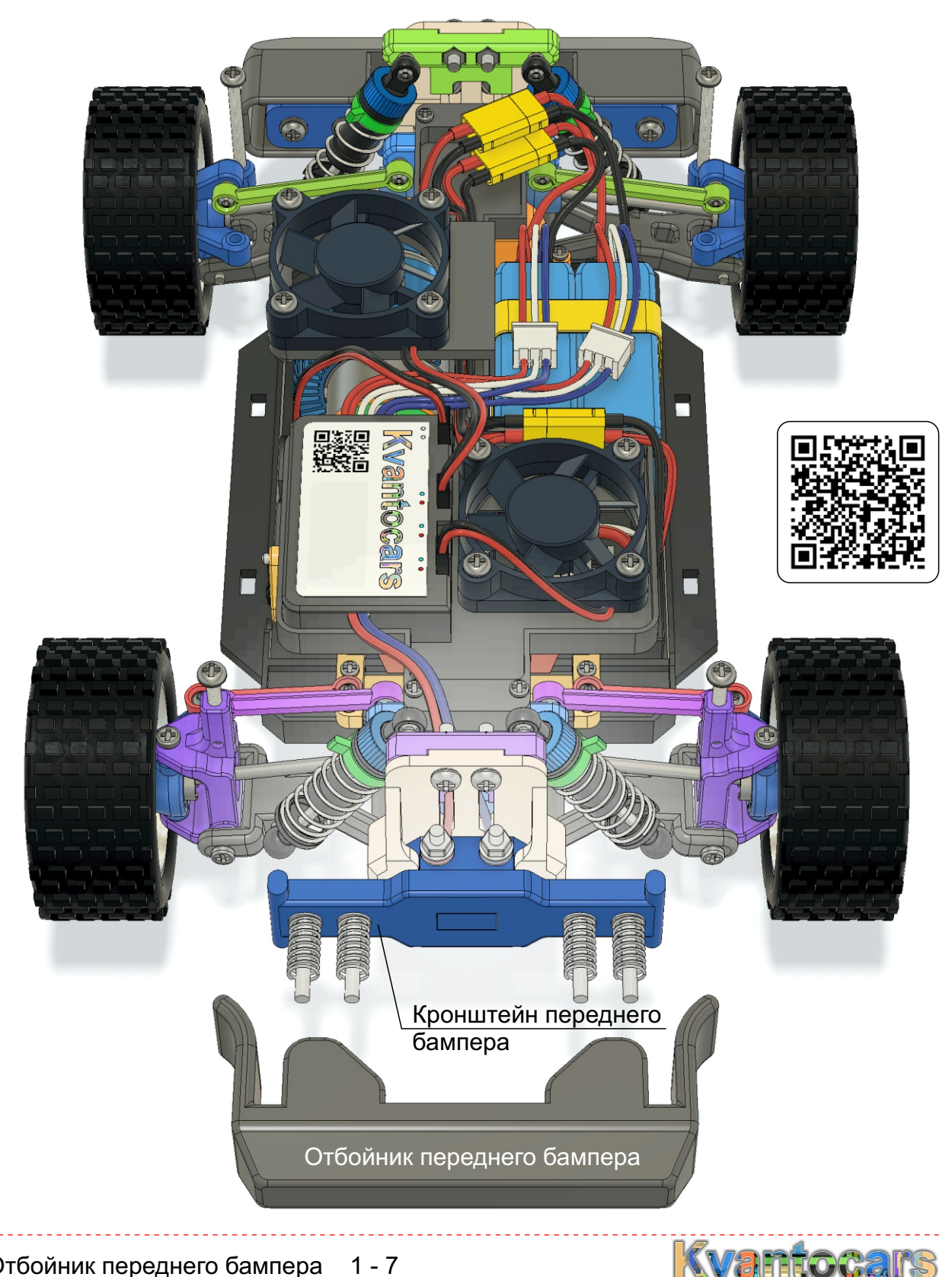

## **Отбойник переднего бампера**

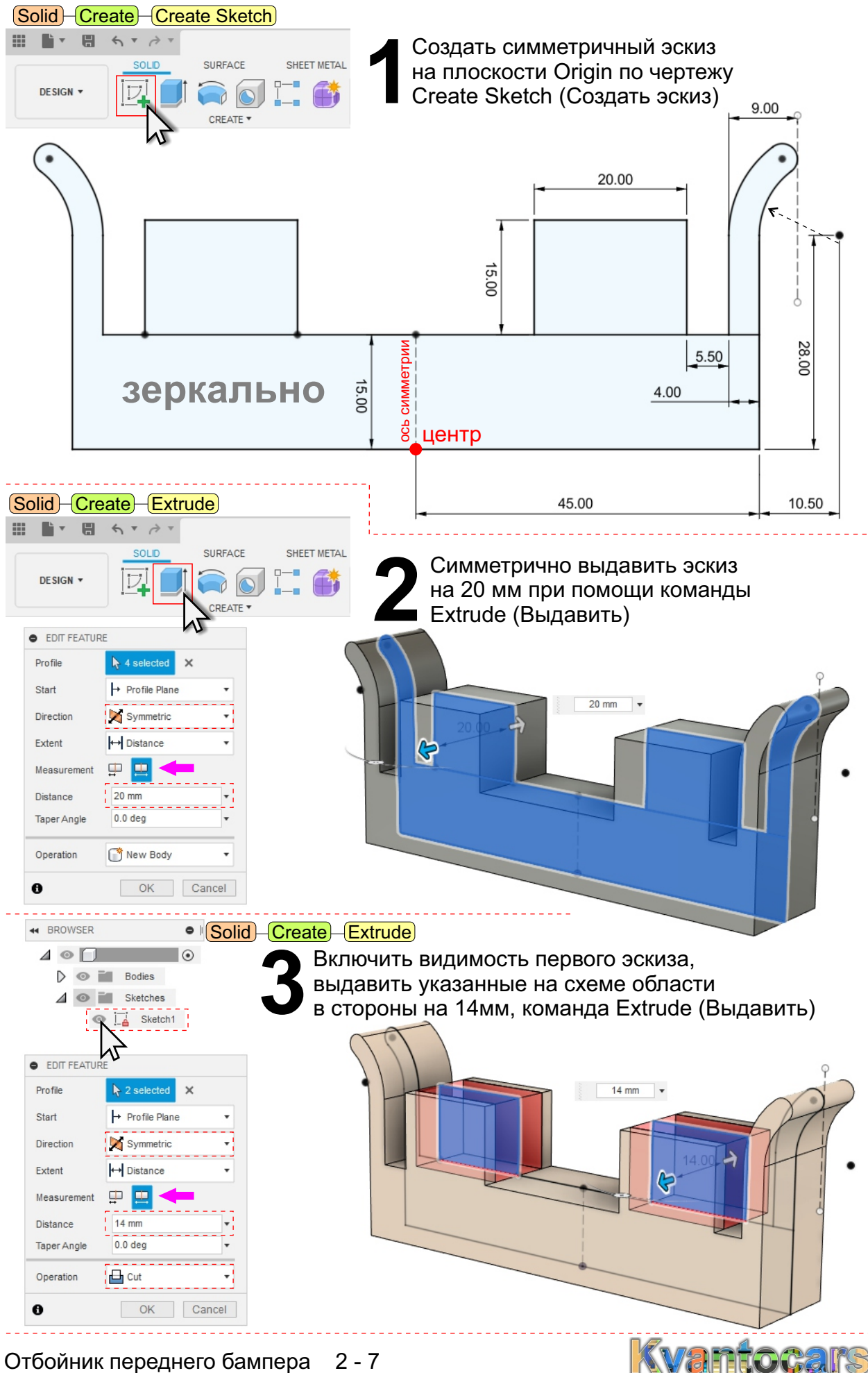

Отбойник переднего бампера 2 - 7

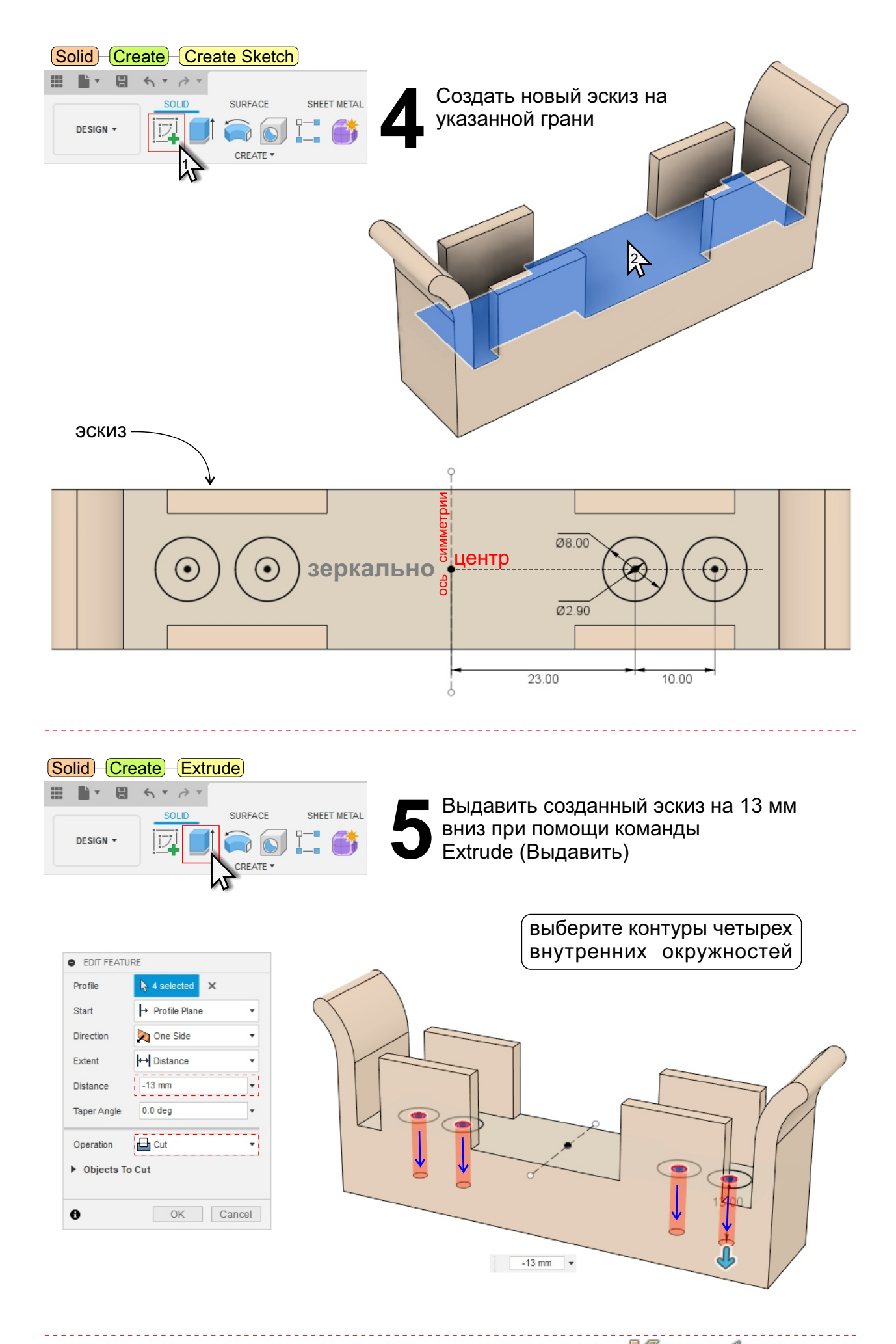

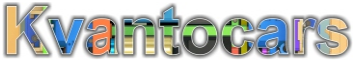

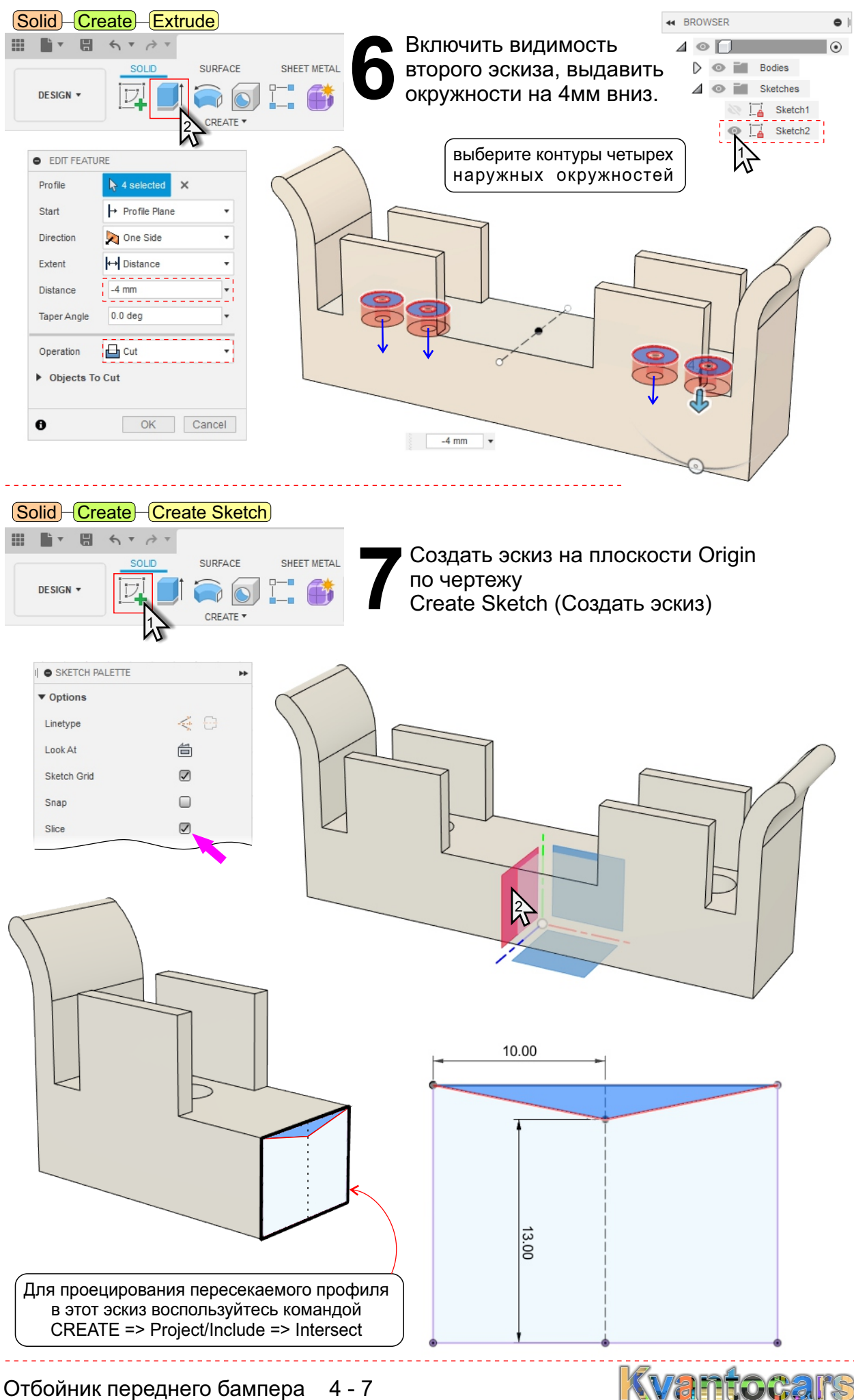

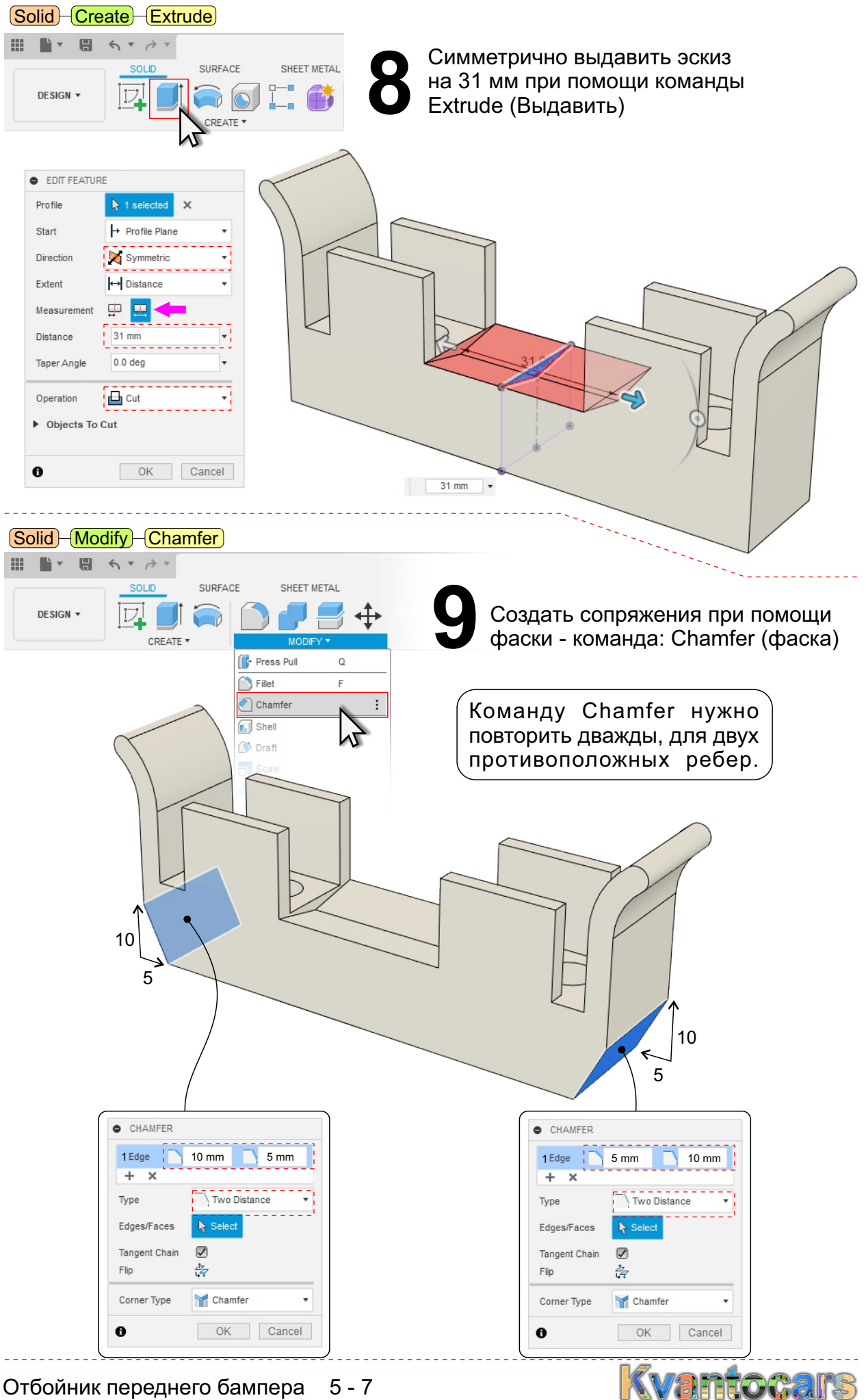

Отбойник переднего бампера 5 - 7

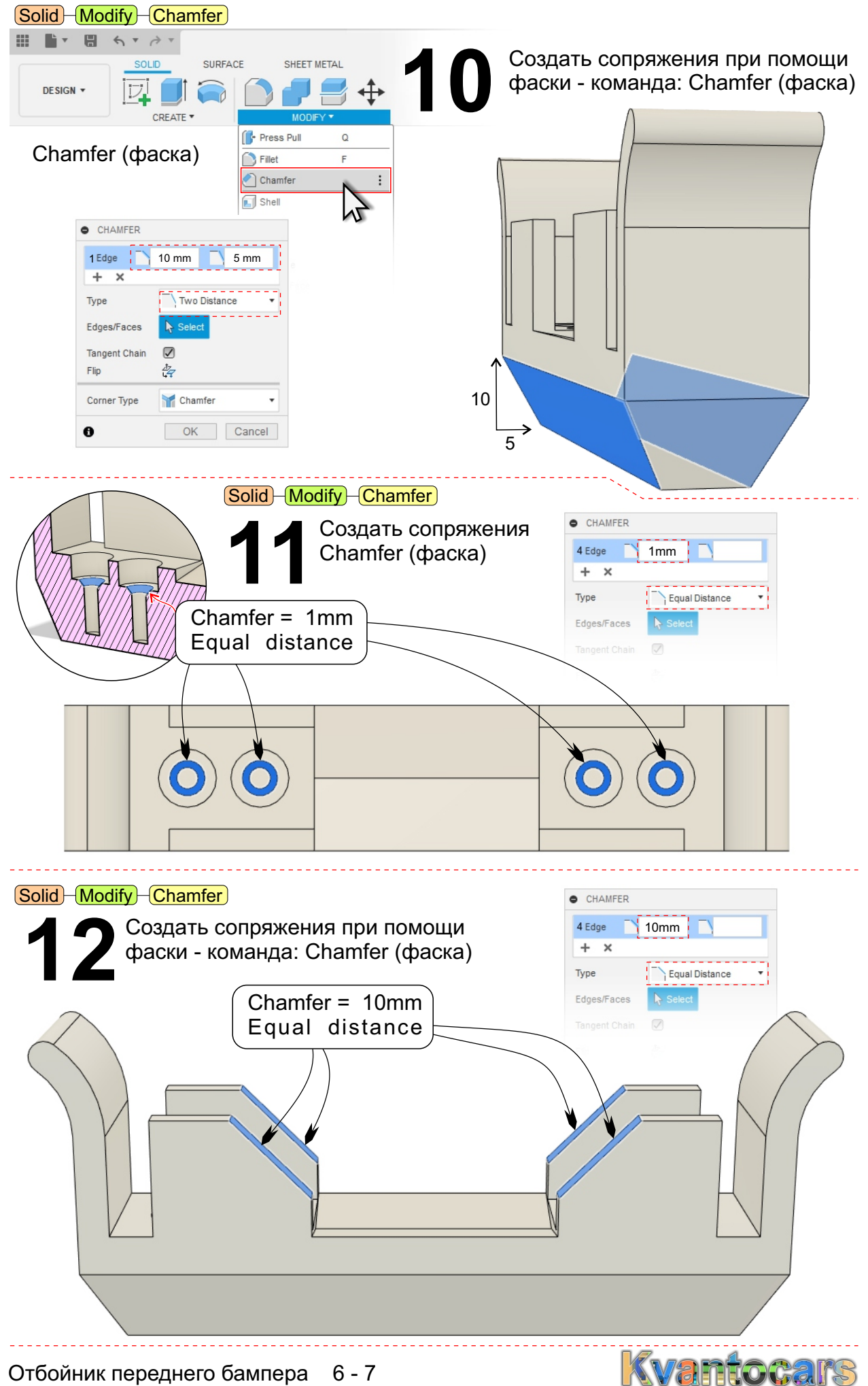

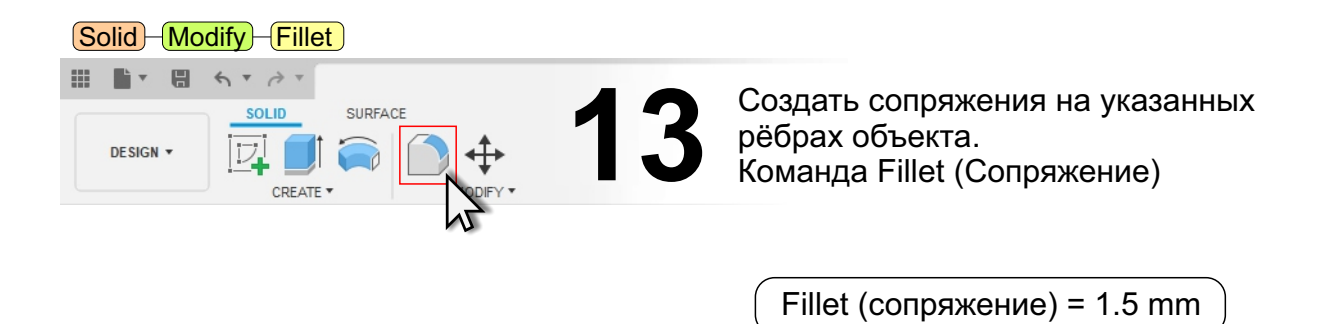

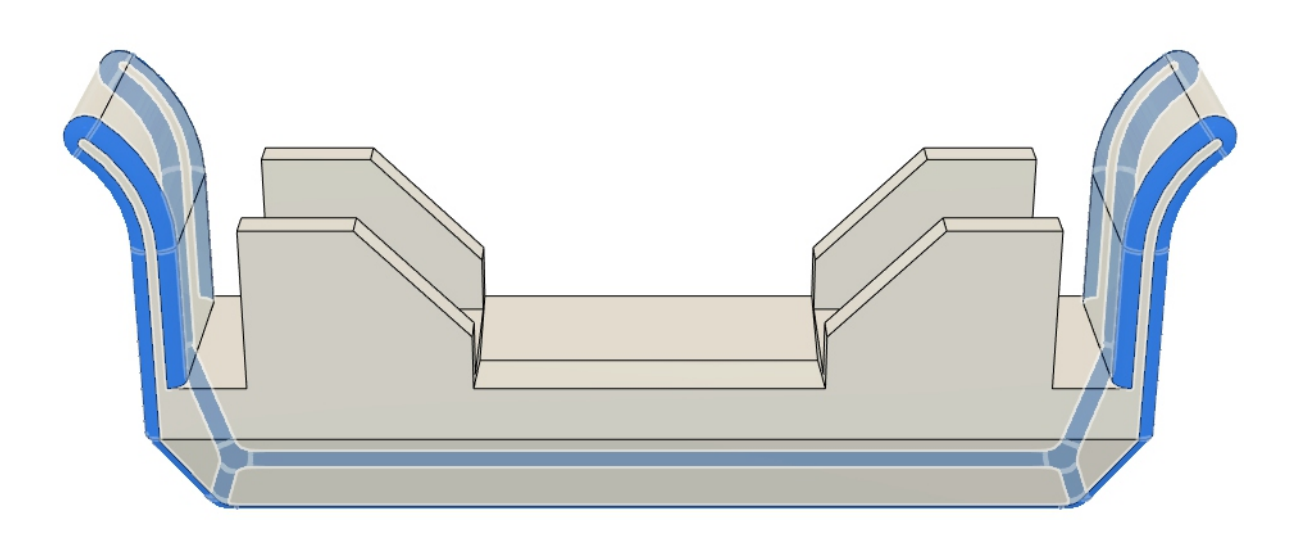

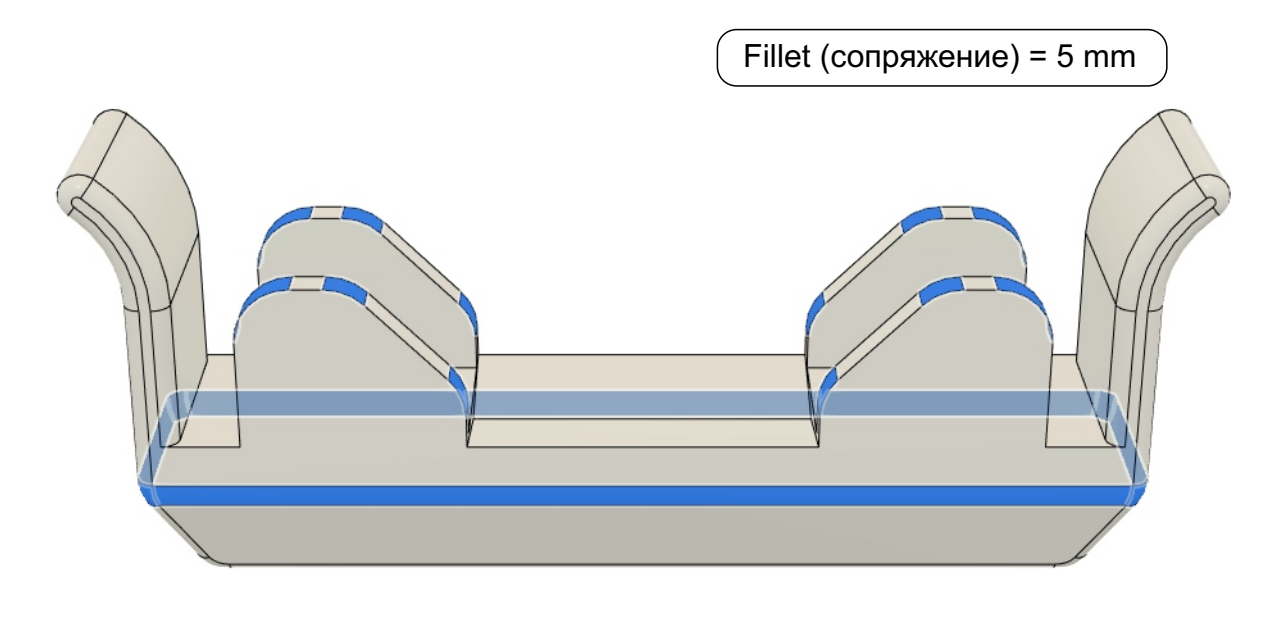

Fillet (сопряжение) = 1 mm

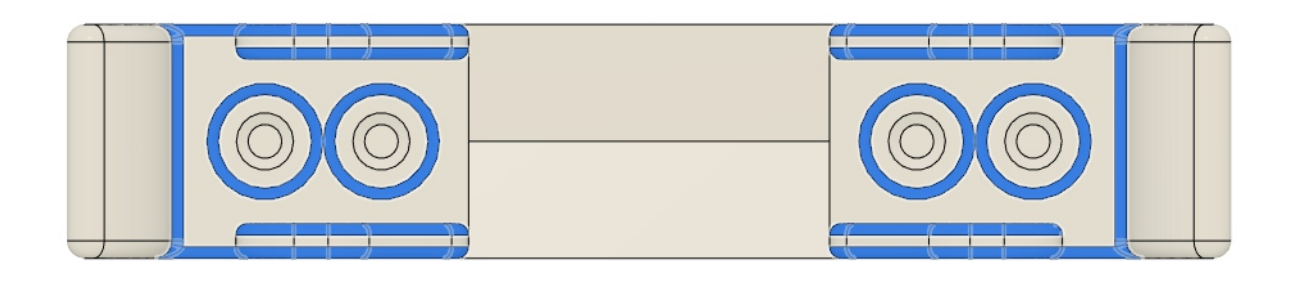

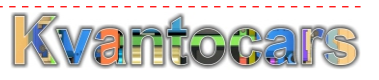